## 2.6 SOLUCION DE SISTEMAS DE ECUACIONES DIFERENCIALES CON COEFICIENTES CONSTANTES MEDIANTE EL METODO DE LOS OPERADORES

En esta sección aprenderemos a resolver sistemas de ecuaciones diferenciales lineales. A estos sistemas los llamaremos sistemas lineales. El tema abarca el estudio de los sistemas lineales de primer orden, así como de orden superior, con dos o más funciones desconocidas, en casos homogéneos y no homogéneos. Todos los sistemas lineales que se tratan en este tema son de coeficientes constantes. Debido a esto, es posible utilizar el método de los operadores diferenciales para resolver sistemas de ecuaciones diferenciales lineales con coeficientes constantes. El método se basa en la eliminación que se utiliza para la resolución de sistemas de ecuaciones algebraicas. En el caso de sistemas de ecuaciones diferenciales lineales, el método de eliminación reduce el sistema a una sola ecuación diferencial de orden *n* con coeficientes constantes en términos de una de las variables.

Para aplicar el método es necesario expresar el sistema en términos del operador diferencial *D*. Veamos algunos ejemplos de cómo expresar un sistema lineal en términos de *"D"*.

**Ejemplo 1.** Escriba los sistemas dados en términos del operador diferencial *D*.

a) 
$$
5x^1-2y = 3 \rightarrow 5D[x]-2y = 3
$$
  
\n $2x + 4y' = 7 \rightarrow 2x + 4D[y] = 7$   
\nb)  $x^1 - x + 2y = 0 \rightarrow (D-1)[x] + 2y = 0$   
\n $3x + y' = 0 \rightarrow 3x + D[y] = 0$   
\nc)  $x^1 - 4y' = 0 \rightarrow D^2[x] - 4D[y] = 0$   
\n $x^1 + x^1 + y^1 = 0 \rightarrow (D^2 + D)[x] + D^2[y] = 0$   
\nd)  $x^1 + x^1 + y^1 + y = 0 \rightarrow (D^2 + D)[x] + (D + 1)[y] = 0$   
\n $x^1 + y^1 + y = 0 \rightarrow D^3[x] + (D^2 + 1)[y] = 0$   
\ne)  $x^1 + y + z = 0 \rightarrow D[x] + y + z = 0$   
\n $-x + y^1 + z = 0 \rightarrow -x + D[y] + z = 0$   
\n $x + y + z' = 0 \rightarrow x + y + D[z] = 0$   
\nf)  $x^1 = 2x - 6y \rightarrow (D - 2)[x] + 6y = 0$   
\ny' = y - x \rightarrow x + (D - 1)[y] = 0

$$
g) x' = 2x - y \to (D-2)[x] + y = 0
$$
  

$$
y' = x \to x + D[y] = 0
$$

Observe que los sistemas expresados en términos del operador diferencial están escritos en la forma general. La notación matricial para un sistema escrito en términos de *D* involucra una matriz cuyos elementos son operadores diferenciales. Por esta razón, a esa matriz se le llama matriz operacional. Veamos algunos ejemplos de notación matricial de sistemas expresados en términos de *D*.

**Ejemplo 2.** Exprese en notación matricial los sistemas siguientes:

a) 
$$
(D^2 + D)[x] + (D+1)[y] = 0
$$
  
 $D^3 [x] + (D^2 + 1)[y] = 0$ 

La parte izquierda del sistema puede escribirse como el producto matricial de la matriz operacional por el vector solución:

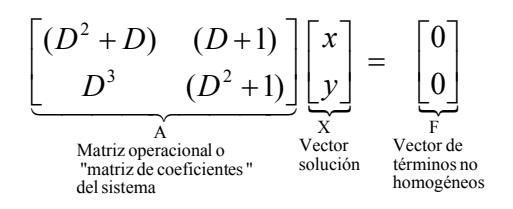

Observe que la matriz del sistema contiene operadores diferenciales. Por esta razón se le llama matriz operacional, ya que puede interpretarse como un operador que opera sobre un vector cuyos componentes son funciones.

b) 
$$
D[x]+y+z=0
$$
  
\t $-x+D[y]+z=0$   
\t $x+y+D[z]=0$   
\t $\begin{bmatrix} D & 1 & 1 \ -1 & D & 1 \ 1 & 1 & D \end{bmatrix} \begin{bmatrix} x \ y \ z \end{bmatrix} = \begin{bmatrix} 0 \ 0 \ 0 \end{bmatrix}$ 

Al escribir los sistemas en forma matricial en términos de *D*, notamos que la notación matricial para el caso de sistemas escritos en la forma normal, es distinta. Esto se debe a que para ese caso particular existe notación especial que es la que se estudió en el tema anterior.

Note que todos los operadores diferenciales que aparecen en las matrices de los ejemplos anteriores, son de coeficientes constantes. Ahora que sabemos como expresar un sistema lineal con coeficientes constantes en términos del operador diferencial *D*, y en forma matricial, comenzaremos a resolver sistemas de ecuaciones diferenciales. Primero veremos el caso homogéneo.

## 2.6.1 *Solución de sistemas lineales homogéneos con coeficientes constantes*

Para la resolución de los sistemas usaremos el método de eliminación. El método opera al revés que en el caso del tema anterior en donde se expresaba una ecuación diferencial de orden *n* como un sistema de ecuaciones diferenciales de primer orden con *n* ecuaciones. Para ilustrar el método de eliminación considere el siguiente ejemplo.

**Ejemplo 3.** Resuelva el siguiente sistema de ecuaciones diferenciales por el método de eliminación.

$$
x'-x+2y=0
$$

$$
3x + y'=0
$$

Se trata de un sistema lineal homogéneo de primer orden con coeficientes constantes. Para empezar a resolverlo primero expresamos el sistema en términos del operador diferencial *"D"*.

$$
(D-1)[x]+2y=0
$$
 (1)

$$
3x + D[y] = 0\tag{2}
$$

Ahora aplicamos la eliminación en forma parecida a como se resuelve un sistema de ecuaciones algebraicas. En este caso podemos eliminar a la función *y(t)* al multiplicar la primera ecuación por el operador *"D"*, la segunda por -2 y luego sumarlas:

$$
D[(D-1)[x]+2y=0] = D(D-1)[x]+2D[y] = 0
$$
\n(1)

$$
-2[3x+D[y] = 0] = -6x-2D[y] = 0
$$
\n(2)

$$
\overline{D(D-1)[x]-6x=0+0=0}
$$
 (3)

La ecuación (3) que resulta es una ecuación diferencial lineal homogénea de coeficientes constantes en términos de la función *x(t)*:

 $(D^2 - D - 6)[x] = 0$  $(D^2 - D)[x] - 6x = 0$  $D(D-1)[x] - 6x = 0$ 

La ecuación auxiliar de esta ecuación es:

$$
\lambda^2 - \lambda - 6 = 0 \implies (\lambda - 3)(\lambda + 2) = 0
$$

Las raíces son:  $\lambda_1 = 3$ ,  $\lambda_2 = -2$  y por lo tanto la función  $x(t)$  es:

*Ecuaciones diferenciales. Profesor Bogart Méndez*  3/27

$$
x(t) = c_1 e^{3t} + c_2 e^{-2t}
$$

Ahora necesitamos encontrar la función *y(t)* para conocer la solución completa del sistema. Para encontrar a *y(t)* tenemos dos opciones. La primera es resolver al sistema y eliminar a *x(t)* para resolver a *y(t)*:

$$
-3[(D-1)[x]+2y=0] = -3(D-1)[x]-6y=0
$$
  
(D-1)[3x+D[y]=0] = 
$$
\frac{3(D-1)[x]+D(D-1)[y]=0}{D(D-1)[y]-6y=0}
$$

La ecuación diferencial resultante es:

$$
(D^2 - D - 6)[y] = 0
$$
 y su ecuación auxiliar es :  $\lambda^2 - \lambda - 6 = 0 \implies (\lambda - 3)(\lambda + 2) = 0$ 

Las raíces son:  $\lambda_1 = 3$ ,  $\lambda_2 = -2$  por lo tanto la función *y(t)* es:

$$
y(t) = c_3 e^{3t} + c_4 e^{-2t}
$$

Las constantes  $c_3$  *y*  $c_4$  no necesariamente son iguales a  $c_1$  *y*  $c_2$  encontradas para la función *x(t)*. Sin embargo, dado que se trata de un sistema con dos ecuaciones diferenciales de primer orden, se tendrá una constante por cada ecuación. Para encontrar la relación entre las constantes  $c_1, c_2, c_3, c_4$ , sustituimos las funciones  $x(t)$  y  $y(t)$  encontradas en una de las ecuaciones del sistema. Tomemos la ecuación dos ya que es la más sencilla:

$$
3(c_1e^{3t} + c_2e^{-2t}) + D(c_3e^{3t} + c_4e^{-2t}) = 0
$$
  

$$
3c_1e^{3t} + 3c_2e^{-2t} + 3c_3e^{3t} - 2c_4e^{-2t} = 0
$$
 (A)

Puesto que las funciones  $e^{3t}$ ,  $e^{-2t}$  son linealmente independientes en cualquier intervalo (ya que son los elementos de un conjunto fundamental de soluciones de una ED lineal homogénea de coeficientes constantes), entonces la combinación lineal expresada en (A) debe cumplirse solo para el caso en que las constantes sean todas cero, esto es,  $(3c_1 + 3c_3)e^{3t} + (3c_2 - 2c_4)e^{-2t}$ ∴  $3c_1 + 3c_3 = 0$   $\Rightarrow$   $c_3 = -3c_1/3 = -c_1$ 2  $\sim$  4 3  $(3c_1 + 3c_3)e^{3t} + (3c_2 - 2c_4)e^{-2t} = 0$ 2 4 2 2 3 3 3  $3c_1e^{3t} + 3c_3e^{3t} + 3c_2e^{-2t} - 2c_4e^{-2t} = 0$  $3c_2 - 2c_4 = 0 \Rightarrow c_4 = -3c_2 \, (-2) = \frac{3}{5}c$ 

Entonces la función *y(t)* es:

 $2^2$   $2c_4 - 0$   $\rightarrow$   $c_4 - 3c_2$ ,  $2 - 2c_2$ 

$$
y(t) = -c_1 e^{3t} + \frac{3}{2} c_2 e^{-2t}
$$

*Ecuaciones diferenciales. Profesor Bogart Méndez*  4/27

$$
\text{La solution del sistema } \begin{bmatrix} (D-1) & 2 \\ 3 & D \end{bmatrix} \begin{bmatrix} x \\ y \end{bmatrix} = \begin{bmatrix} 0 \\ 0 \end{bmatrix} \quad \text{es} \quad X = \begin{bmatrix} c_1 e^{3t} + c_2 e^{-2t} \\ -c_1 e^{3t} + \frac{3}{2} c_2 e^{-2t} \end{bmatrix}.
$$

El vector X es la solución general del sistema, en el sentido en que cualquier solución del sistema puede expresarse de esta forma.

Una forma más sencilla de encontrar la función *y(t)* una vez conocida *x(t)*, es utilizar el sistema para obtener una ecuación para *y(t)* en términos de *x(t)* y *x'(t)*.

Por ejemplo, al despejar a *y(t)* de la ecuación (1) del sistema obtenemos:

$$
y = -\frac{1}{2}x' + \frac{1}{2}x
$$

y sustituyendo aquí la expresión obtenida para *x(t)* obtenemos:

$$
y(t) = -\frac{1}{2} \left( 3c_1 e^{3t} - 2c_2 e^{-2t} \right) + \frac{1}{2} c_1 e^{3t} + \frac{1}{2} c_2 e^{-2t}
$$
  

$$
y(t) = -\frac{3}{2} c_1 e^{3t} + c_2 e^{-2t} + \frac{1}{2} c_1 e^{3t} + \frac{1}{2} c_2 e^{-2t}
$$
  

$$
y(t) = -c_1 e^{3t} + \frac{3}{2} c_2 e^{-2t}
$$

El resultado es el mismo que el encontrado con el procedimiento largo.

Ahora comprobamos la solución obtenida. Para esto aplicamos la matriz operacional al vector solución obtenido:

$$
\begin{bmatrix}\n(D-1) & 2 \\
3 & D\n\end{bmatrix}\n\begin{bmatrix}\nc_1 e^{3t} + c_2 e^{-2t} \\
-c_1 e^{3t} + \frac{3}{2} c_2 e^{-2t}\n\end{bmatrix}\n=\n\begin{bmatrix}\n3c_1 e^{3t} - 2c_2 e^{-2t} - c_1 e^{3t} - c_2 e^{-2t} - 2c_1 e^{3t} + 3c_2 e^{-2t} \\
3c_1 e^{3t} + 3c_2 e^{-2t} - 3c_1 e^{3t} - 3c_2 e^{-2t}\n\end{bmatrix}\n=\n\begin{bmatrix}\n3c_1 e^{3t} - 3c_1 e^{3t} - 3c_2 e^{-2t} + 3c_2 e^{-2t} \\
3c_1 e^{3t} - 3c_1 e^{3t} + 3c_2 e^{-2t} - 3c_2 e^{-2t}\n\end{bmatrix}\n=\n\begin{bmatrix}\n0 \\
0\n\end{bmatrix}
$$

El vector X satisface al sistema, por lo que es solución del mismo.

En general el procedimiento utilizado para resolver el ejemplo 3 funciona para cualquier sistema lineal de orden *n* con coeficientes constantes. Veamos algunos ejemplos de orden superior.

Ejemplo 4. Resolver el sistema

 $x'' + x' + y'' = 0$  $x'' - 4y' = 0$ 

Primero escribimos el sistema en notación de operadores:

$$
D^{2}[x] - 4D[y] = 0
$$
  
( $D^{2} + D)[x] + D^{2}[y] = 0$ 

Ahora eliminamos a la función *y(t)* del sistema:

$$
D[D2[x] - 4D[y] = 0] = D3[x] - 4D2[y] = 0
$$
  
4[(D<sup>2</sup> + D)[x] + D<sup>2</sup>[y] = 0] = 4(D<sup>2</sup> + D[x] + 4D<sup>2</sup>[y] = 0  
= (D<sup>3</sup> + 4D<sup>2</sup> + 4D[x] = 0

La ecuación diferencial resultante en términos de *x(t)* es:

$$
(D^3 + 4D^2 + 4D)x = 0
$$

Su ecuación auxiliar es:

$$
\lambda^3 + 4\lambda^2 + 4\lambda = 0 \implies \lambda_1 = 0; \quad \lambda^2 + 4\lambda + 4 = 0 \implies \lambda = \frac{-4 \pm \sqrt{16 - 4(1)(4)}}{2} \implies \lambda_2 = \lambda_3 = -2
$$

Entonces la función *x(t)* es:

$$
x(t) = c_1 + c_2 e^{-2t} + c_3 t e^{-2t}
$$

Para encontrar la función *y(t)* utilizamos el sistema para expresar a *y(t)* en términos de *x(t)* y sus derivadas. Para esto observe que de la primera ecuación del sistema podemos despejar a *y'(t)* y luego integrar para obtener *y(t)*:

$$
x''-4y'=0 \implies 4y'=x'' \implies y'=\frac{1}{4}x'' \implies y=\frac{1}{4}\int x''dt = \frac{1}{4}x'+c_4
$$
  
 
$$
\therefore y(t) = \frac{1}{4}x'+c_4
$$

donde la derivada de x(t) es:

$$
x'(t) = -2c_2e^{-2t} - 2c_3te^{-2t} + c_3e^{-2t}
$$

Entonces:

*Ecuaciones diferenciales. Profesor Bogart Méndez*  6/27

$$
y(t) = \frac{1}{4}x^{4} + c_{4} = -\frac{1}{2}c_{2}e^{-2t} - \frac{1}{2}c_{3}te^{-2t} + \frac{1}{4}c_{3}e^{-2t} + c_{4}
$$

La solución general del sistema es:

$$
x(t) = c_1 + c_2 e^{-2t} + c_3 t e^{-2t}
$$
  
Solución.  

$$
y(t) = -\frac{1}{2} c_2 e^{-2t} - \frac{1}{2} c_3 t e^{-2t} + \frac{1}{4} c_3 e^{-2t} + c_4
$$

Observe que la solución general contiene cuatro constantes ya que resolvimos un sistema de dos ecuaciones diferenciales de segundo orden.

Ahora comprobamos que la solución obtenida satisface el sistema. Para la comprobación necesitamos las segundas derivadas de x(t) y y(t), por lo que enseguida las calculamos.

$$
x''(t) = 4c_2e^{-2t} - 2c_3e^{-2t} + 4c_3te^{-2t} - 2c_3e^{-2t} = 4c_2e^{-2t} + 4c_3te^{-2t} - 4c_3e^{-2t}
$$

Sabemos que  $y'(t) = \frac{1}{4}x''(t)$ , entonces:

$$
y'(t) = c_2 e^{-2t} + c_3 t e^{-2t} - c_3 e^{-2t}
$$
  

$$
y''(t) = -2c_2 e^{-2t} + 2c_3 e^{-2t} - 2c_3 t e^{-2t} + c_3 e^{-2t} = -2c_2 e^{-2t} + 3c_3 e^{-2t} - 2c_3 t e^{-2t}
$$

Sustituyendo en el sistema:

$$
x''-4y' = 0 = (4c_2e^{-2t} + 4c_3te^{-2t} - 4c_3e^{-2t}) - 4(c_2e^{-2t} + c_3te^{-2t} - c_3e^{-2t})
$$
  
=  $4c_2e^{-2t} - 4c_2e^{-2t} + 4c_3te^{-2t} - 4c_3te^{-2t} - 4c_3e^{-2t} + 4c_3e^{-2t} = 0$ 

Se satisface la primera ecuación. Derivemos la segunda.

$$
x'' + x'' + y'' = 0 = (4c_2 e^{-2t} + 4c_3 t e^{-2t} - 4c_3 e^{-2t}) + (-2c_2 e^{-2t} - 2c_3 t e^{-2t} + c_3 e^{-2t})
$$
  
+  $(-2c_2 e^{-2t} + 3c_3 e^{-2t} - 2c_3 t e^{-2t})$   
=  $4c_2 e^{-2t} - 2c_2 e^{-2t} - 2c_2 e^{-2t} + 4c_3 t e^{-2t} - 2c_3 t e^{-2t} - 2c_3 t e^{-2t}$   
 $- 4c_3 e^{-2t} + c_3 e^{-2t} + 3c_3 e^{-2t}$   
= 0

Se satisface la segunda ecuación. Hemos comprobado que la solución encontrada satisface al sistema.

Ahora veamos un ejemplo de orden 3.

*Ecuaciones diferenciales. Profesor Bogart Méndez*  7/27

**Ejemplo 5.** Resuelva el sistema  $x'' + y'' + y = 0$  $y'' + x' + y' + y = 0$  $+y'' + y =$  $+x'+y'+y =$  $x'''+y''+y$  $x'' + x' + y' + y = 0$ 

Primero escribimos el sistema en notación de operador:

$$
(D2 + D)[x] + (D+1)[y] = 0
$$
  

$$
D3[x] + (D2 + 1)[y] = 0
$$

Ahora eliminamos a y(t) del sistema:

$$
(D2 + 1)[(D2 + D)[x] + (D + 1)[y] = 0] = (D2 + 1)(D2 + D)[x] + (D2 + 1)(D + 1)[y] = 0
$$
  
- (D + 1)[D<sup>3</sup>[x] + (D<sup>2</sup> + 1)[y] = 0] = -D<sup>3</sup>(D + 1)[x] - (D<sup>2</sup> + 1)(D + 1)[y] = 0  
[(D<sup>2</sup> + 1)(D<sup>2</sup> + D) - D<sup>3</sup>(D + 1)]x] = 0

La ecuación auxiliar de la ED resultante es:

$$
\lambda^4 + \lambda^3 + \lambda^2 + \lambda - \lambda^4 - \lambda^3 = 0
$$
  

$$
\lambda^2 + \lambda = 0 \implies \lambda_1 = 0
$$
  

$$
\lambda + 1 = 0 \implies \lambda_2 = -1
$$

La función  $x(t)$  es:

$$
x(t) = c_1 + c_2 e^{-t}
$$

Ahora para encontrar a y(t) eliminamos a x(t) del sistema ya que no podemos obtener una expresión para y(t) utilizando las ecuaciones del sistema.

$$
-D^{3}[(D^{2}+D)[x] + (D+1)[y] = 0] = -D^{3}(D^{2}+D)[x] - D^{3}(D+1)[y] = 0
$$
  

$$
(D^{2}+D)[D^{3}[x] + (D^{2}+1)[y] = 0] = D^{3}(D^{2}+D)[x] + (D^{2}+D)(D^{2}+1)[y] = 0
$$
  

$$
[(D^{2}+D)(D^{2}+1)-D^{3}(D+1)]y] = 0
$$

La ecuación auxiliar de la ED resultante es:

$$
(\lambda^2+\lambda)(\lambda^2+1)-\lambda^3(\lambda+1)=0
$$

$$
\lambda^4 + \lambda^2 + \lambda^3 + \lambda - \lambda^4 - \lambda^3 = 0
$$
  

$$
\lambda^2 + \lambda = 0 \implies \lambda_1 = 0
$$
  

$$
\lambda + 1 = 0 \implies \lambda_2 = -1
$$

Entonces la función y(t) es:

$$
y(t) = c_3 + c_4 e^{-t}
$$

Sustituimos  $x(t)$  y y(t) en una ecuación del sistema para encontrar la relación entre las constantes. Usaremos la primera ecuación.

$$
x'(t) = -c_2 e^{-t}; \quad x''(t) = c_2 e^{-t}; \quad x'''(t) = -c_2 e^{-t}
$$
  

$$
y'(t) = -c_4 e^{-t}; \quad y''(t) = c_4 e^{-t}; \quad y'''(t) = -c_4 e^{-t}
$$

Sustituyendo:

$$
x'' + x' + y' + y = 0 = c_2 e^{-t} - c_2 e^{-t} - c_4 e^{-t} + c_3 + c_4 e^{-t} \implies c_3 = 0
$$

Aplicaremos la segunda ecuación del sistema ya que aún falta por determinar la expresión para  $c_{\scriptscriptstyle 4}$  .

$$
x''' + y'' + y = 0 = -c_2 e^{-t} + c_4 e^{-t} + c_3 + c_4 e^{-t} = 2c_4 e^{-t} - c_2 e^{-t} = 0 \implies c_4 = \frac{1}{2}c_2
$$

Entonces la solución general del sistema es:

$$
x(t) = c_1 + c_2 e^{-t}
$$
  
Solución.  

$$
y(t) = \frac{1}{2} c_2 e^{-t}
$$

Notamos que la solución general solamente tiene dos constantes aún cuando el sistema de ecuaciones diferenciales cuenta con una ecuación de tercer orden. En estos casos cuando el número de constantes que tendrá la solución general no es evidente, es posible recurrir al determinante de la matriz operacional del sistema, ya que el grado del polinomio diferencial del sistema indica el número de constantes de la solución general. El procedimiento es el siguiente.

La matriz operacional del sistema es:

$$
(D2 - D + 1)[- (D-2)[x] + (D-1)[y] = 0] = -(D-2)(D2 - D + 1)[x] + (D-1)(D2 - D + 1)[y] = 0
$$
  
-(D-1)[- (D-2)[x] + (D<sup>2</sup> - D + 1)[y] = 0] = 
$$
\frac{(D-2)(D-1)[x] - (D-1)(D2 - D + 1)[y] = 0}{(D-2)(D-1)[x] - (D-2)(D2 - D + 1)[x] = 0}
$$

Haciendo operaciones con el polinomio diferencial del sistema:

$$
P(D) = \det A = D^4 + D^2 + D^3 + D - D^4 - D^3 = D^2 + D
$$

El grado del polinomio diferencial es dos, lo que indica que la solución general del sistema tiene dos constantes. Esto concuerda con el resultado obtenido al resolver el sistema. Ahora comprobamos la solución obtenida.

$$
y'(t) = -\frac{1}{2}c_2e^{-t}; \quad y''(t) = \frac{1}{2}c_2e^{-t}
$$

Sustituyendo x(t) y y(t) en el sistema:

$$
x'' + x' + y' + y = 0 = c_2 e^{-t} - c_2 e^{-t} - \frac{1}{2} c_2 e^{-t} + \frac{1}{2} c_2 e^{-t} = 0
$$
  

$$
x''' + y'' + y = 0 = -c_2 e^{-t} + \frac{1}{2} c_2 e^{-t} + \frac{1}{2} c_2 e^{-t} = 0
$$

La solución satisface al sistema.

Hasta ahora solo hemos resuelto sistemas con dos ecuaciones y dos incógnitas. El método de eliminación también puede aplicarse para sistemas con más incógnitas, como veremos en el siguiente ejemplo.

**Ejemplo 6.** Resuelva el sistema  $y'=x+2y-z$  $z' = 3x + 3y - z$ .  $x'=3x+y-z$ 

Primero escribimos el sistema en notación de operadores.

$$
(D-3)[x]-y+z=0
$$
  
-x+(D-2)[y]+z=0  
-3x-3y+(D+1)[z]=0

Ahora utilizamos las dos primeras ecuaciones para eliminar a z(t) y luego tomamos las dos ultimas para hacer lo mismo.

$$
(-1)[(D-3)[x]-y+z=0] = -(D-3)[x]+y-z=0
$$
  

$$
-x+(D-2)[y]+z=0 \rightarrow -x+(D-2)[y]+z=0
$$
  

$$
-(D-3)[x]-x+y+(D-2)[y]=0
$$
 (A)

$$
(D+1)[-x+(D-2)[y]+z=0] = -(D+1)[x] + (D+1)(D-2)[y] + (D+1)[z] = 0
$$
  
\n
$$
(-1)[-3x-3y+(D+1)[z] = 0] = 3x+3y
$$
  
\n
$$
-(D+1)[x] + 3x + (D+1)(D-2)[y] + 3y = 0
$$
\n(B)

*Ecuaciones diferenciales. Profesor Bogart Méndez*  10/27

El sistema en términos de x(t) y y(t) se forma con las ecuaciones resultantes A y B:

$$
-(D-3)[x]-x+y+(D-2)[y]=0
$$
  
-(D+1)[x]+3x+(D+1)(D-2)[y]+3y=0

Arreglando:

$$
-(D-2)[x] + (D-1)[y] = 0
$$
  
-(D-2)[x] + (D<sup>2</sup> – D + 1)[y] = 0 (c)

Ahora eliminamos a y(t) de este sistema:

$$
(D2 - D + 1)[- (D-2)[x] + (D-1)[y] = 0] = -(D-2)(D2 - D + 1)[x] + (D-1)(D2 - D + 1)[y] = 0
$$
  
-(D-1)[-(D-2)[x] + (D<sup>2</sup> - D + 1)[y] = 0] = (D-2)(D-1)[x] - (D-1)(D<sup>2</sup> - D + 1)[y] = 0  
(D-2)(D-1)[x] - (D-2)(D<sup>2</sup> - D + 1)[x] = 0

La ED resultante está solamente en términos de x(t):

$$
(D-2)[(D-1)-(D^2-D+1)]x] = 0
$$
  
(D-2)(-D<sup>2</sup> + 2D-2)[x] = 0  
La ecuación auxiliar es : ( $\lambda$  -2)(- $\lambda$ <sup>2</sup>+2 $\lambda$  -2) = 0

$$
\therefore \quad \lambda_1 = 2; \quad -\lambda^2 + 2\lambda - 2 = 0 \quad \Rightarrow \quad \lambda = \frac{-2 \pm \sqrt{4 - 4(-1)(-2)}}{2(-1)} = \frac{-2 \pm \sqrt{-4}}{-2}
$$

$$
\lambda = 1 \pm \frac{2i}{-2};
$$
,  $\lambda_{2} = 1 + i$ ,  $\lambda_{3} = 1 - i$ 

$$
\therefore x(t) = c_1 e^{2t} + c_2 e^t \cos t + c_3 e^t \text{ sent}
$$

Ahora eliminamos x(t) del sistema (c) para obtener a y(t).

$$
(-1)[-(D-2)[x] + (D-1)[y] = 0] = (D-2)[x] - (D-1)[y] = 0
$$
  
-(D-2)[x] + (D<sup>2</sup> - D + 1)[y] = 0 \rightarrow -(D-2)[x] + (D<sup>2</sup> - D + 1)[y] = 0  
-(D-1)[y] + (D<sup>2</sup> - D + 1)[y] = 0

La ecuación diferencial resultante es:

$$
-D(y) + y + D^{2}[y] - D[y] + y = 0
$$

*Ecuaciones diferenciales. Profesor Bogart Méndez*  11/27

 $D^{2}[y] - 2D[y] + 2y = 0$ 

Su ecuación auxiliar se escribe:  $\lambda^2 - 2\lambda + 2 = 0 \implies \lambda = \frac{2 \pm \sqrt{4 - 4(2)}}{2} = 1 \pm i$ 2  $\lambda^2-2\lambda+2=0$   $\Rightarrow \lambda=\frac{2\pm\sqrt{4-4(2)}}{2}=1\pm i$ 

Entonces la función buscada es:

$$
y(t) = c_4 e^t \cos t + c_5 e^t \operatorname{sent}
$$

Para encontrar la relación entre los sistemas utilizaremos las ecuaciones del sistema (c), sumando las dos ecuaciones para obtener y''(t) en función de x(t). Primero calculamos las derivadas:

$$
x'(t) = 2c_1e^{2t} - c_2\text{sent}e^t + c_2e^t\cos t + c_3e^t\cos t + c_3e^e\text{ sent}
$$
  
\n
$$
y'(t) = -c_4e^t\text{sent} + c_4e^t\text{ cost} + c_5e^t\text{ cost} + c_5e^t\text{ sent}
$$
  
\n
$$
y'' = -c_4e^t\text{ cost} - c_4e^t\text{ sent} - c_4e^t\text{ sent} + c_4e^t\text{ cost} - c_5e^t\text{ sent} + c_5e^t\text{ cost} + c_5e^t\text{ cost} + c_5e^t\text{ sent}
$$
  
\n
$$
y''(t) = 2c_5e^t\text{ cost} - 2c_4e^t\text{ sent}
$$

Ahora la expresión de y"(t) en términos de x(t) que resulta al sumar las ecuaciones de (c) es :

$$
y''(t) = 2x' - 4x
$$

Sustituyendo tenemos:

$$
2c_5e^t \cos t - 2c_4e^t \operatorname{sent} = (4c_1e^{2t} - 2c_2e^t \operatorname{sent} + 2c_2e^t \cos t + 2c_3e^t \cos t + 2c_3e^t \operatorname{sent})
$$
  

$$
(-4c_1e^{2t} - 4c_2e^t \cos t - 4c_3e^t \operatorname{sent})
$$

$$
2c_5e^t \cos t - 2c_4e^t \operatorname{sent} = (-2c_2 + 2c_3 - 4c_3)e^t \operatorname{sent} + (2c_2 + 2c_3 - 4c_2)e^t \operatorname{cost}
$$
  
=  $(-2c_2 - 2c_3)e^t \operatorname{sent} + (-2c_2 + 2c_3)e^t \operatorname{cost}$ 

$$
2c_5e^t \cos t = 2(c_3 - c_2)e^t \cos t \implies c_5 = c_3 - c_2
$$
  
-2c\_4e^t sent = -2(c\_2 + c\_3)e^t sent \implies c\_4 = c\_2 + c\_3

Entonces las funciones  $x(t)$  y  $y(t)$  son:

$$
x(t) = c_1 e^{2t} + c_2 e^t \cos t + c_3 e^t \text{ sent}
$$
  

$$
y(t) = (c_2 + c_3)e^t \cos t + (c_3 - c_2)e^t \text{ sent}
$$

Aún falta encontrar a z(t). Para esto tomamos la segunda ecuación del sistema original y despejamos a z(t):

> *Ecuaciones diferenciales. Profesor Bogart Méndez*  12/27

$$
z(t) = x + 2y - y'
$$

Sustituyendo en esta ecuación tenemos:

$$
z(t) = c_1 e^{2t} + c_2 e^t \cos t + c_3 e^t \sin t + 2(c_2 + c_3)e^t \cos t + 2(c_3 - c_2)e^t \sin t + (c_2 + c_3)e^t \sin t - (c_2 + c_3)e^t \cos t - (c_3 - c_2)e^t \cos t - (c_3 - c_2)e^t \sin t
$$

$$
z(t) = c_1 e^{2t} + c_2 e^{t} \cos t + c_3 e^{t} \sin t + (c_2 + c_3) e^{t} \cos t + (c_3 - c_2) e^{t} \sin t + (c_2 + c_3) e^{t} \sin t - (c_3 - c_2) e^{t} \cos t
$$

+  $c_2$  $e^t$  sent +  $c_3$   $e^t$  sent +  $c_2$   $e^t$  cost -  $c_3$   $e^t$  cost  $z(t) = c_1 e^{2t} + c_2 e^t \cos t + c_3 e^t \sin t + c_2 e^t \cos t + c_3 e^t \cos t + c_3 e^t \sin t - c_2 e^t \sin t$ 

$$
z(t) = c_1 e^{2t} + 3c_2 e^t \cos t + 3c_3 e^t \operatorname{sent} z
$$

Finalmente escribimos la solución general del sistema:

$$
x(t) = c_1 e^{2t} + c_2 e^t \cos t + c_3 e^t \text{ sent}
$$
  
Solución.  $y(t) = (c_2 + c_3)e^t \cos t + (c_3 - c_2)e^t \text{ sent}$   
 $z(t) = c_1 e^{2t} + 3c_2 e^t \cos t + 3c_3 e^t \text{ sent}$ 

La comprobación del ejercicio anterior se deja al lector. Puede realizar la comprobación en maple, como se hizo aquí para verificar el resultado obtenido.

Ahora que ya sabemos resolver sistemas lineales homogéneos, veremos el caso no homogéneo.

## *2.6.2 Solución de sistemas lineales no homogéneos con coeficientes constantes.*

El método de eliminación utilizado en el tema anterior para sistemas homogéneos se aplica igual para el caso no homogéneo, con la única diferencia de que las ecuaciones diferenciales resultantes del proceso de eliminación, son no homogéneas y deben resolverse por los métodos aprendidos en capítulos anteriores. Comenzaremos con los ejemplos de aplicación.

**Ejemplo 7.** Resuelva el sistema  $x+y+y=1$  $y' - x = 5$  $+y'+y =$  $+y'-x =$  $x'$ + $y'$ + $y$  $x' + y' - x = 5$ 

Escribimos el sistema en notación del operador.

 $D[x] + (D+1)[y] = 1$  $(D-1)[x] + D[y] = 5$ 

Eliminamos a y(t) del sistema:

```
Ecuaciones diferenciales. Profesor Bogart Méndez 
                     13/27
```

$$
(D+1)[(D-1)[x]+D[y]=5] = (D+1)(D-1)[x]+D(D+1)[y] = (D+1)[5]
$$

$$
-D[D[x]+(D+1)[y]=1] = -D^{2}[x]-D(D+1)[y]=-D[1]
$$

$$
(D^{2}-1)[x]-D^{2}[x]=D[5]+5-D[1]
$$

La ecuación diferencial resultante es:

 $D^2[x] - x - D^2[x] = 5 \implies -x(t) = 5 \implies x(t) = -5$ 

En este caso la función x(t) es constante y se encontró en forma directa sin necesidad de aplicar algún método para resolver la ED no homogénea. En los ejemplos siguientes veremos que no siempre es así de sencillo.

Para encontrar a y(t) despejamos a y'(t) de la primera ecuación del sistema:

 $y' = 5 + x - x'$ 

Sustituyendo x(t) tenemos:

$$
y'=5+(-5)-\frac{d}{dt}(5)
$$
  
y'=5-5-0  
y'=0

Una vez conocidos x(t), x'(t), y'(t), podemos sustituir en la segunda ecuación del sistema para encontrar a y(t):

 $y(t) = 1$  $0 + 0 + y = 1$  $x'+y'+y=1$ 

Entonces la solución general del sistema es:

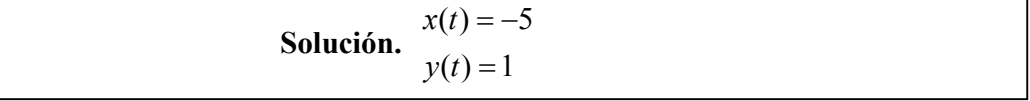

En este caso la solución se encontró muy fácilmente. Veamos más ejemplos.

**Ejemplo 8.** Resuelva el sistema  $\therefore$   $-32c_2e^{-2t} = -24e^{-2t} \implies c_2 = -24/-32; c_2 = \frac{3}{4}.$ 

> *Ecuaciones diferenciales. Profesor Bogart Méndez*  14/27

Escribimos el sistema en notación del operador:

$$
(D+2)[x]+D[y] = 0
$$
  
(D-1)[x]+(D-1)[y] = sent

Eliminamos a y(t) del sistema:

$$
(D-1)[(D+2)[x]+D[y] = 0] = (D-1)(D+2)[x]+D(D-1)[y] = 0
$$
  
-D[(D-1)[x]+(D-1)[y] = sent] = -D(D-1)[x]-D(D-1)[y] = -D[sent]  
(D-1)(D+2)[x]-D(D-1)[x] = -cost

La ecuación resultante es:

$$
(D2 + 2D - D - 2 - D2 + D)[x] = -\cos t
$$
  

$$
(2D-2)[x] = -\cos t \implies 2x' - 2x = -\cos t \implies x' - x = -\frac{1}{2}\cos t
$$

La ED resultante es lineal no homogénea de primer orden. Entonces su solución general es:

$$
x(t) = \mu(t)^{-1} \left[ \int \mu(t) Q(t) dt + c \right]
$$

Tenemos que:

$$
P(t) = -1, \quad Q(t) = -\frac{1}{2}\cos t \quad \Rightarrow \quad \mu(t) = e^{\int P(t)dt}
$$
  

$$
\mu(t) = e^{-\int dt} = e^{-t}
$$
  

$$
\therefore \quad d[\mu(t)x(t)] = d[e^{-t}x(t)] = \mu(t)Q(t) = -\frac{1}{2}e^{-t}\cos t
$$
  

$$
\therefore \quad \mu(t)x(t) = -\frac{1}{2}\int e^{-t}\cos t dt
$$

La integral resultante la evaluamos mediante una tabla de integrales:

$$
\int e^{au} \cos nu du = \frac{e^{au}(a \cos nu + n \sin u)}{a^2 + n^2}
$$

Tenemos que:

*Ecuaciones diferenciales. Profesor Bogart Méndez*  15/27

$$
a = -1
$$
  
\n
$$
n = 1 \qquad \Rightarrow -\frac{1}{2} \int e^{-t} \cos t dt = -\frac{1}{2} \frac{e^{-t} (-\cos t + \sin t)}{2} = \frac{1}{4} e^{-t} (\cos t - \sin t) + c
$$
  
\n
$$
u = t
$$

Entonces la solución de la ecuación diferencial es:

$$
\mu(t)x(t) = \frac{1}{4}e^{-t}(\cos t - sent) + c
$$
  
\n
$$
x(t) = \mu(t)^{-1} \left[ \frac{1}{4}e^{-t}(\cos t - sent) + c \right], \text{ donde } \mu(t)^{-1} = e^{t}
$$
  
\n
$$
x(t) = e^{t} \cdot \frac{1}{4}e^{-t}(\cos t - sent) + ce^{t}
$$
  
\n
$$
x(t) = \frac{1}{4}\cos t - \frac{1}{4}sent + ce^{t}
$$

Para encontrar a y(t) despejamos a y'(t) de la primer ecuación del sistema:

$$
y'(t) = -x'-2x
$$

Calculando  $x'(t)$ :

$$
x'(t) = -\frac{1}{4} sent - \frac{1}{4} cost + ce^{t}
$$

Sustituyendo en  $y'(t)$ :

$$
y'(t) = \frac{1}{4} sent + \frac{1}{4} cost - ce^{t} - \frac{1}{2} cost + \frac{1}{2} sent - 2ce^{t}
$$
  

$$
y'(t) = \frac{3}{4} sent - \frac{1}{4} cost - 3ce^{t} \implies y(t) = \int y'(t) dt
$$
  

$$
y(t) = \frac{3}{4} \int sent dt - \frac{1}{4} \int cost dt - 3c \int e^{t} dt + c_{1}
$$
  

$$
y(t) = -\frac{3}{4} cost - \frac{1}{4} sent - 3ce^{t} + c_{1}
$$

Ahora para encontrar la relación entre las constantes sustituimos en una ecuación del sistema:

$$
x'+y'-x-y = sent = -\frac{1}{4} sent - \frac{1}{4} cost + ce^{t} + \frac{3}{4} sent - \frac{1}{4} cost - 3ce^{t}
$$
  

$$
-\frac{1}{4} cost + \frac{1}{4} sent - ce^{t} + \frac{3}{4} cost + \frac{1}{4} sent + 3ce^{t} + c_{1}
$$
  

$$
=\frac{3}{4} sent + \frac{1}{4} sent + c_{1} = sent + c_{1} = sent \implies c_{1} = 0
$$

Entonces la solución general del sistema es:

$$
x(t) = \frac{1}{4}\cos t - \frac{1}{4}\text{ sent} + ce^{t}
$$
  
Solución.  

$$
y(t) = -\frac{3}{4}\cos t - \frac{1}{4}\text{ sent} - 3ce^{t}
$$

**Ejemplo 9.** Resuelva el sistema 
$$
\begin{bmatrix} D^2 + 1 & 3 \ 5 & D^2 - 1 \end{bmatrix} \begin{bmatrix} x \ y \end{bmatrix} = \begin{bmatrix} -7 \ 1 \end{bmatrix} e^{-2t}.
$$

Las ecuaciones a utilizar son:

$$
(D2 + 1)[x] + 3y = -7e-2t
$$
  
5x + (D<sup>2</sup> – 1)[y] = e<sup>-2t</sup>

Eliminando a y(t) del sistema tenemos:

$$
(D2 - 1)[(D2 + 1)[x] + 3y = -7e-2t] = (D2 - 1)(D2 + 1)[x] + 3(D2 - 1)[y] = (D2 - 1)[-7e-2t]
$$
  
\n
$$
(-3)[5x + (D2 - 1)[y] = e-2t] = -15x - 3(D2 - 1)[y] = -3e-2t
$$
  
\n
$$
(D2 - 1)(D2 + 1)[x] - 15x = (D2 - 1)[-7e-2t] - 3e-2t
$$

Manipulando la ED resultante:

$$
D^{4}[x] - x - 15x = -28e^{-2t} + 7e^{-2t} - 3e^{-2t}
$$
  

$$
(D^{4} - 16)[x] = -24e^{-2t}
$$
 (1)

La ecuación diferencial no homogénea resultante (A), la resolvemos mediante el método de coeficientes indeterminados ya que en este caso es aplicable dada la forma del término no homogéneo.

El operador anulador de  $q(t) = -24e^{-2t}$  es A = D+2. Aplicando A a la ecuación (1) tenemos:

*Ecuaciones diferenciales. Profesor Bogart Méndez*  17/27

$$
AL[x] = (D+2)(D^4 - 16)[x] = A[q(t)] = (D+2)[-24e^{-2t}]
$$
  
(D+2)(D<sup>4</sup> - 16)[x] = 0  $\implies$  ( $\lambda$  + 2)( $\lambda$ <sup>4</sup> - 16) = 0  $\implies$   
( $\lambda$  + 2)( $\lambda$ <sup>2</sup> - 4)( $\lambda$ <sup>2</sup> + 4) = 0  
( $\lambda$  + 2)( $\lambda$ <sup>2</sup> + 4)( $\lambda$  - 2)( $\lambda$  + 2) = 0  $\implies$   $\lambda$ <sub>1</sub> = -2,  $\lambda$ <sub>2</sub> = 2,  $\lambda$ <sub>3</sub> = -2,  $\lambda$ <sub>4</sub> = 2i,  $\lambda$ <sub>5</sub> = -2i

La función  $x(t)$  es:

$$
x(t) = c_1 e^{-2t} + c_2 t e^{-2t} + c_3 e^{2t} + c_4 \cos 2t + c_5 \sin 2t
$$

La solución de la ED homogénea asociada de (1) es:

$$
(\lambda^{4}-16) = 0 \implies (\lambda^{2}-4)(\lambda^{2}+4) = (\lambda-2)(\lambda+2)(\lambda^{2}+4) = 0
$$
  
\n
$$
\implies \lambda_{1} = 2, \lambda_{2} = -2, \lambda_{3} = \pm 2i
$$
  
\n
$$
x_{n}(t) = c_{3}e^{2t} + c_{1}e^{-2t} + c_{4}\cos 2t + c_{5}\sin 2t
$$

Entonces la forma de la solución particular de x(t) es:

$$
x_p(t) = c_2 t e^{-2t}
$$

Esta solución debe satisfacer a (1), es decir,  $L[x_p] = q$ , entonces:

$$
L[x_p] = (D^4 - 16)[c_2te^{-2t}] = -24e^{-2t}
$$

Tenemos que:

$$
D[c_2te^{-2t}] = -2c_2te^{-2t} + c_2e^{-2t}
$$
  
\n
$$
D^2[c_2te^{-2t}] = 4c_2te^{-2t} - 2c_2e^{-2t} - 2c_2e^{-2t} = 4c_2te^{-2t} - 4c_2e^{-2t}
$$
  
\n
$$
D^3[c_2te^{-2t}] = -8c_2te^{-2t} + 4c_2e^{-2t} + 8c_2e^{-2t} = -8c_2te^{-2t} + 12c_2e^{-2t}
$$
  
\n
$$
D^4[c_2te^{-2t}] = 16c_2te^{-2t} - 8c_2e^{-2t} - 24c_2e^{-2t} = 16c_2te^{-2t} - 32c_2e^{-2t}
$$

$$
\therefore L[x_p] = 16c_2te^{-2t} - 32c_2e^{-2t} - 16c_2e^{-2t} = -24e^{-2t}
$$

$$
\therefore -32c_2e^{-2t} = -24e^{-2t} \Rightarrow c_2 = -24/-32; c_2 = \frac{3}{4}
$$

Rescribiendo la solución general de x(t) tenemos:

$$
x(t) = c_1 e^{2t} + c_2 e^{-2t} + c_3 \cos 2t + c_4 \sin 2t + \frac{3}{4} t e^{-2t}
$$

Para encontrar a y(t) utilizamos la primera ecuación del sistema:

$$
x(t) + y(t) = e^t + e^{-2t}
$$

Calculando las derivadas de x(t):

$$
x'(t) = 2c_1e^{2t} - 2c_2e^{-2t} - 2c_3\sin 2t + 2c_4\cos 2t - \frac{3}{2}te^{-2t} + \frac{3}{4}e^{-2t}
$$
  

$$
x''(t) = 4c_1e^{2t} + 4c_2e^{-2t} - 4c_3\cos 2t - 4c_4\sin 2t + 3te^{-2t} - \frac{3}{2}e^{-2t} - \frac{3}{2}e^{-2t}
$$

Sustituyendo en y(t):

$$
y(t) = -\frac{7}{3}e^{-2t} - \frac{4}{3}c_1e^{2t} - \frac{4}{3}c_2e^{-2t} + \frac{4}{3}c_3\cos 2t + \frac{4}{3}c_4\sin 2t - te^{-2t} + \frac{1}{2}e^{-2t} + \frac{1}{2}e^{-2t} - \frac{3}{2}e^{-2t}
$$
  

$$
-\frac{1}{3}c_1e^{2t} - \frac{1}{3}c_2e^{-2t} - \frac{1}{3}c_3\cos 2t - \frac{1}{3}c_4\sin 2t - \frac{1}{4}te^{-2t}
$$
  

$$
y(t) = -\frac{5}{3}c_1e^{2t} - \frac{5}{3}c_2e^{-2t} + c_3\cos 2t + c_4\sin 2t - \frac{5}{4}te^{-2t} - \frac{4}{3}e^{-2t}
$$

Entonces la solución general del sistema es:

$$
x(t) = c_1 e^{2t} + c_2 e^{-2t} + c_3 \cos 2t + c_4 \sin 2t + \frac{3}{4} t e^{-2t}
$$
  
\nSolution.  
\n
$$
y(t) = -\frac{5}{3} c_1 e^{2t} - \frac{5}{3} c_2 e^{-2t} + c_3 \cos 2t + c_4 \sin 2t - \frac{5}{4} t e^{-2t} - \frac{4}{3} e^{-2t}
$$

En este ejemplo fue posible utilizar el método de los coeficientes indeterminados para resolver las ecuaciones diferenciales no homogéneas resultantes del proceso de eliminación. Esto fue posible ya que la forma de los términos no homogéneos se restó para la aplicación del método de coeficientes indeterminados. Cuando esto no sea posible, deberá aplicarse el método de variación de parámetros para resolver las ecuaciones diferenciales resultantes. Veamos el siguiente ejemplo.

*Variación de parámetros.* 

**Ejemplo 10.** Resuelva el sistema 
$$
x'-y = \sec t
$$

$$
x + y' = 1
$$

Escribiendo el sistema en notación de operador tenemos:

 $x + D[y] = 1$  $D[x]-y = \sec t$  Eliminando a y(t) del sistema:

$$
D[D[x] - y = \sec t] = D^{2}[x] - D[y] = D[\sec t]
$$
  

$$
x + D[y] = 1 \longrightarrow \frac{x + D[y] = 1}{D^{2}[x] + x = D[\sec t] + 1}
$$

La ED resultante es:

$$
(D2 + 1)[x] = \sec t \cdot t \cdot gt + 1 \rightarrow x'' + x = \sec t \cdot t \cdot gt + 1
$$
 (1)

La ED homogénea asociada es:

$$
(D^2 + 1)[x] = 0 \rightarrow (\lambda^2 + 1) = 0 \rightarrow \lambda_1 = i, \lambda_2 = -i
$$

La solución de la ED homogénea es:

$$
x_n(t) = c_1 \cos t + c_2 \operatorname{sent}; \quad B = \{x_1, x_2\} = \{\cos t, \operatorname{sent}\}
$$

Entonces la solución particular de uno, de acuerdo con el método de variación de parámetros está dada por:

$$
x_p(t) = v_1 \cos t + v_2 \sin t
$$

El Wronskiano del conjunto  $\{ \cos t, \text{sent} \}$  es:

$$
w[\cos t, sent] = \begin{vmatrix} \cos t & sent \\ -sent & \cos t \end{vmatrix} = \cos^2 t + sen^2 t = 1
$$

Las funciones  $v_1(t), v_2(t)$  están dadas por:

$$
v_1(t) = \int \frac{-q(t)x_2}{w[x_1, x_2]} dt \qquad v_2(t) = \int \frac{q(t)x_1}{w[x_1, x_2]} dt
$$

 $\text{donde } q(t) = \sec t \cdot tgt + 1$ 

Sustituyendo en las expresiones de  $v_1$  *y*  $v_2$  tenemos:

*Ecuaciones diferenciales. Profesor Bogart Méndez*  20/27

$$
v_1(t) = \int \frac{-(\sec t.tgt + 1)sent}{1} dt = -\int \frac{sent}{\cos t} tgtdt - \int sentdt
$$
  

$$
v_1(t) = -\int tgt^2 tdt - \int sentdt = -tgt + t + \cos t
$$
  

$$
v_1(t) = t + \cos t - tgt
$$

$$
v_2(t) = \int \frac{(\sec t \cdot tgt + 1)\cos t}{1} dt = \int tgt dt + \int \cos t dt = \ln|\sec t| + sent
$$

Entonces la solución particular  $x_p(t)$  es:

 $x_p(t) = 1 + (t - tgt) \cos t + sent \cdot \ln |\sec t|$  $x_p(t) = t \cos t + \cos^2 t - \cos t \cdot tgt + set \cdot \ln|\sec t| + sen^2 t$ 

La solución general de (1) es:

**Solución.**  $x(t) = c_1 \cos t + c_2 \sin t + \sin t \cdot \ln |\sec t| + (t - tgt) \cos t + 1$ 

Para encontrar y(t) utilizamos la primera ecuación del sistema:

*y* = *x*'−sec*t*

Derivando a x(t):

$$
x'(t) = -c_1 sent + c_2 \cos t + sent(\cos t \cdot \sec t \cdot tgt) + \cos t \cdot \ln|\sec t| - tsent + \cos t + tgt sent - \cos t \cdot \sec^2 t
$$
  

$$
x'(t) = -c_1 sent + c_2 \cos t + sent \cdot tgt + \cos t \cdot \ln|\sec t| - tsent + \cos t + sent \cdot tgt - \sec t
$$

Sustituyendo en y(t):

 $y(t)0 - (c_1 + t - 2tgt)$ sent +  $(c_2 + \ln |\sec t| + 1)$ cos  $t - 2 \sec t$ 

La solución general de este sistema es:

**Solución.**   $y(t) = -(c_1 + t - 2tgt) sent + (c_2 + ln|sec t| + 1) cost - 2 sec t$  $x(t) = c_1 \cos t + c_2 \sin t + \sin t \cdot \ln \left| \sec t \right| + (t - tgt) \cos t + 1$ 

En este problema llegar a la solución general fue algo laborioso, a pesar de que el sistema resuelto es muy sencillo. Esto muestra las complicaciones que pueden obtenerse cuando los términos no homogéneos del sistema toman formas difíciles.

Ahora veamos algunos problemas de valores iniciales para sistemas lineales.

*Problemas de valor inicial.* 

**Ejemplo 11.** Resuelva el siguiente problema de valores iniciales

$$
x' = -5x - y
$$
  
y' = 4x - y  $x(1) = 0, y(1) = 1$ 

Para resolver el problema primero debemos encontrar la solución general del sistema y luego evaluar las condiciones iniciales para obtener la solución particular buscada.

Escribiendo el sistema en notación de operador tenemos:

$$
(D+5)[x]+y=0
$$
  
-4x+(D+1)[y]=0

Eliminando a y(t) del sistema:

$$
(D+1)[(D+5)[x] + y = 0] = (D+1)(D+5)[x] + (D+1)[y] = 0
$$
  
\n
$$
(-1)[-4x + (D+1)[y] = 0] = \frac{4x - (D+1)[y] = 0}{(D+1)(D+5)[x] + 4x = 0}
$$

La ED resultante es:

$$
(D2 + 5D + D + 5)[x] + 4x = 0
$$
  
(D<sup>2</sup> + 6D + 5)[x] + 4x = 0  
D<sup>2</sup>[x] + 6D[x] + 5x + 4x = 0  
(D<sup>2</sup> + 6D + 9)[x] = 0

Su ecuación auxiliar es:

$$
(\lambda^2 + 6\lambda + 9) = 0 \Rightarrow (\lambda + 3)(\lambda + 3) = 0 \Rightarrow \lambda_1 = -3, \lambda_2 = -3
$$

Entonces la función buscada es:

 $x(t) = c_1 e^{-3t} + c_2 t e^{-3t}$  $(t) = c_1 e^{-3t} + c_2 t e^{-t}$ 

> *Ecuaciones diferenciales. Profesor Bogart Méndez*  22/27

Ahora despejamos a y(t) del sistema:

$$
y(t) = -y' - 5x
$$

Derivando x(t):

$$
x'(t) = -3c_1e^{-3t} - 3c_2te^{-3t} + c_2e^{-3t}
$$

Sustituyendo en y(t):

 $y(t) = -2c_1e^{-3t} - 2c_2te^{-3t} - c_2e^{-3t}$  $y(t) = 3c_1e^{-3t} + 3c_2te^{-3t} - c_2e^{-3t} - 5c_1e^{-3t} - 5c_2te^{-3t}$ 2 3 2 3  $(t) = -2c_1e^{-3t} - 2c_2te^{-3t} - c_2e^{-t}$ 2 3 1 3 2 3 2 3  $(t) = 3c_1e^{-3t} + 3c_2te^{-3t} - c_2e^{-3t} - 5c_1e^{-3t} - 5c_2te^{-t}$ 

Entonces la solución general del sistema es:

**Solution.**  

$$
x(t) = c_1 e^{-3t} + c_2 t e^{-3t}
$$

$$
y(t) = -2c_1 e^{-3t} - 2c_2 t e^{-3t} - c_2 e^{-3t}
$$

Ahora evaluamos las condiciones iniciales para encontrar a  $c_1$   $y$   $c_2$ .

$$
x(1) = 0, y(1) = 1
$$
  
\n
$$
x(1) = c_1 e^{-3} + c_2 e^{-3} = 0 \implies e^{-3} (c_1 + c_2) = 0 \implies c_1 + c_2 = 0
$$
 (A)

$$
y(1) = -2c_1e^{-3} - 2c_2e^{-3} - c_2e^{-3} = 1 \implies e^{-3}(-2c_1 - 3c_2) = 1 \implies -2c_1 - 3c_2 = e^{3}
$$
(B)

Ahora resolvemos el sistema de ecuaciones formado por A y B:

$$
c1 = -c2 \n∴ -2(-c2) - 3c2 = e3; 2c2 - 3c2 = e3; -c2 = e3 \Rightarrow c2 = -e3
$$
  
\n∴ c<sub>1</sub> = e<sup>3</sup>

Sustituyendo  $c_1 y c_2$  en la solución general del sistema:

$$
x(t) = e^{3} \cdot e^{-3t} - e^{3}t \cdot e^{-3t} = e^{3-3t} - te^{3-3t}
$$
  

$$
y(t) = -2e^{3} \cdot e^{-3t} + 2e^{3}t \cdot e^{-3t} + e^{3} \cdot e^{-3t} = -2e^{3-3t} + 2te^{3-3t} + e^{3-3t}
$$

La solución particular buscada es:

*Ecuaciones diferenciales. Profesor Bogart Méndez*  23/27

**Solución.** 
$$
x(t) = e^{3-3t} - te^{3-3t}
$$

$$
y(t) = -e^{3-3t} + 2te^{3-3t}
$$

*Coeficientes indeterminados.* 

**Ejemplo 12.** Resuelva el problema de valores iniciales ' $y' = -3x + 2y$   $y(0) = 0$  $x'=y-1$   $x(0)=0$ 

Escribiendo el sistema en notación de operador:

$$
D[x]-y=-1
$$
  
3x+(D-2)[y]=0

Eliminando a y(t) del sistema:

$$
(D-2)[D[x]-y=-1] = D(D-2)[x] - (D-2)[y] = (D-2)[-1]
$$
  
3x + (D-2)[y] = 0 = 
$$
\frac{3x + (D-2)[y] = 0}{D(D-2)[x] + 3x = (D-2)[-1]}
$$

La ED resultante es:

$$
(D2 – 2D)[x]+3x = 2
$$
  
(D<sup>2</sup> – 2D + 3)[x] = 2 ⇒ x''-2x'+3x = 2

Se trata de una ED no homogénea. La solución de su ED homogénea asociada está dada por las raíces de la ecuación auxiliar:

$$
\lambda^2 - 2\lambda + 3 = 0
$$
  
\n
$$
\lambda = \frac{2 \pm \sqrt{4 - 4(3)}}{2} = \frac{2 \pm \sqrt{-8}}{2} = \frac{2 \pm 2\sqrt{2}i}{2} \implies \lambda_1 = 1 + \sqrt{2}i, \lambda_2 = 1 - \sqrt{2}i
$$
  
\n
$$
x_n(t) = c_1 e^t \cos \sqrt{2}t + c_2 e^t \sin \sqrt{2}t
$$

La solución particular de la ED no homogénea la obtenemos con el método de los coeficientes indeterminados:

> *Ecuaciones diferenciales. Profesor Bogart Méndez*  24/27

$$
D(D2 - 2D + 3)[x] = D[2] = 0
$$
  
\n
$$
D(D2 - 2D + 3)[x] = 0 \implies \lambda (\lambda2 - 2\lambda + 3) = 0 \implies \lambda1 = 0, \lambda2 = 1 + \sqrt{2}i, \lambda3 = 1 - \sqrt{2}i
$$
  
\n
$$
x(t) = c_3 + c_1e^t \cos \sqrt{2}t + c_2e^t \sin \sqrt{2}t \implies x_p(t) = c_3
$$
  
\n
$$
\therefore L[x_p] = (D2 - 2D + 3)[x_p] = 2
$$
  
\n
$$
= 3c_3 = 2 \implies c_3 = \frac{2}{3} \implies x_p(t) = \frac{2}{3}
$$

La función x(t) está dada por  $x(t) = x_n(t) + x_p(t)$ :

$$
x(t) = c_1 e^t \cos \sqrt{2}t + c_2 e^t \sin \sqrt{2}t + \frac{2}{3}
$$

Despejando a y(t) de la primera ecuación del sistema tenemos:

$$
y(t) = x'+1
$$

Calculando  $x'(t)$ :

$$
x'(t) = -c_1\sqrt{2}e^t \operatorname{sen} \sqrt{2}t + c_1e^t \cos \sqrt{2}t + c_2\sqrt{2}e^t \cos \sqrt{2}t + c_2e^t \operatorname{sen} \sqrt{2}t
$$

Sustituyendo en y(t):

$$
y(t) = -c_1\sqrt{2}e^t \operatorname{sen} \sqrt{2}t + c_1e^t \operatorname{cos} \sqrt{2}t + c_2\sqrt{2}e^t \operatorname{cos} \sqrt{2}t + c_2e^t \operatorname{sen} \sqrt{2}t + 1
$$

Aplicando las condiciones iniciales para obtener una solución particular:

$$
x(0) = c_1 e^0 \cos(0) + c_2 e^0 \sin(0) + \frac{2}{3} = 0 \implies C_1 = -\frac{2}{3}
$$
  
\n
$$
Y(0) = \frac{2}{3} \sqrt{2} e^0 \sin(0) - \frac{2}{3} e^0 \cos(0) + c_2 \sqrt{2} e^0 \cos(0) + c_2 e^0 \sin(0) + 1 = 0
$$
  
\n
$$
= -\frac{2}{3} + \sqrt{2} c_2 + 1 = 0; \quad \sqrt{2} c_2 = \frac{2}{3} - \frac{3}{3} = -\frac{1}{3} \implies c_2 = -\frac{1}{3\sqrt{2}}
$$

Entonces la solución particular buscada es:

$$
x(t) = -\frac{2}{3}e^{t}\cos(\sqrt{2}t) - \frac{1}{3\sqrt{2}}e^{t}\sin(\sqrt{2}t) + \frac{2}{3}
$$
  
\nSolution.  
\n
$$
y(t) = \frac{2}{3}\sqrt{2}e^{t}\sin(\sqrt{2}t) - \frac{2}{3}e^{t}\cos(\sqrt{2}t) - \frac{1}{3}e^{t}\cos(\sqrt{2}t) - \frac{1}{3\sqrt{2}}e^{t}\sin(\sqrt{2}t) + 1
$$

En este tema hemos visto que el método de eliminación es muy útil para resolver sistemas lineales homogéneos y no homogéneos con coeficientes constantes de primer orden y orden superior, con dos o más funciones incógnitas. El método es relativamente sencillo de aplicar y como todos los métodos, tiene limitaciones. El método no puede aplicarse cuando el determinante de la matriz operacional del sistema es igual a cero.

A este tipo de sistemas se les llama degenerados. Un sistema de este tipo puede tener un número infinito de soluciones o no tener solución. Cuando nos enfrentamos a un sistema de este tipo lo que se debe hacer es tratar de obtener una expresión en términos de las funciones incógnitas, que exprese la forma de las soluciones. Veamos algunos ejemplos de sistemas degenerados.

*Sin solución.* 

**Ejemplo 13.** Resuelva el sistema 
$$
x''+y'=1
$$

$$
x''+y'=-1
$$

Escribiendo el sistema en forma matricial:

$$
\begin{bmatrix} D^2 & D \ D^2 & D \end{bmatrix} \begin{bmatrix} x \\ y \end{bmatrix} = \begin{bmatrix} 1 \\ -1 \end{bmatrix}
$$

Calculando el determinante de la matriz operacional del sistema:

$$
D^2.D - D^2.D = 0
$$

El determinante es cero por lo que el sistema puede tener infinidad de soluciones o no tener solución. En este caso notamos que el sistema es contradictorio y por lo tanto no tiene solución, es decir, el sistema es inconsistente.

*Infinidad de soluciones.* 

**Ejemplo 14.** Resuelva el sistema 
$$
\begin{bmatrix} D-1 & D-1 \ D+2 & D+2 \end{bmatrix} \begin{bmatrix} x \ y \end{bmatrix} = \begin{bmatrix} -3e^{-2t} \ 3e^t \end{bmatrix}.
$$

El determinante de la matriz operacional del sistema es cero:

*Ecuaciones diferenciales. Profesor Bogart Méndez*  26/27

$$
(D-1)(D+2)-(D-1)(D+2)=0
$$

En este caso el sistema no es contradictorio, por lo que tiene infinidad de soluciones. Para obtener una expresión que dicte la forma de estas soluciones, usaremos las ecuaciones del sistema para obtener una expresión en términos de  $x(t)$  y  $y(t)$  sin que sus derivadas intervengan. Las ecuaciones del sistema son:

$$
x'-x + y'-y = -3e^{-2t}
$$
  

$$
x'+2x + y'+2y = 3e^{t}
$$

Si multiplicamos por (-1) a la primera ecuación y luego la sumamos a la segunda obtenemos:

$$
(-1)[x'-x+y'-y=-3e^{-2t}] = -x+x-y'+y = 3e^{-2t}
$$
  

$$
x'+2x+y'+2y = 3e^{t} \implies x'+2x+y'+2y = 3e^{t}
$$
  

$$
3x+3y = 3e^{-2t} + 3e^{t}
$$

La ecuación resultante es:

**Solución.**  $x(t) + y(t) = e^t + e^{-2t}$ 

Entonces todas las soluciones del sistema deben satisfacer esta ecuación. Las soluciones así obtenidas serán todas linealmente independientes entre sí.